# **bet 4k | jogo esportivo online**

**Autor: symphonyinn.com Palavras-chave: bet 4k**

#### **Qual é o Resultado do Jogo do Bets? – Uma Análise Completa**

#### **Introdução: Compreender as Probabilidades de Apostas Desportivas**

As apostas desportivas poderão parecer um tópico complexo à primeira vista, mas uma vez compreendidas as suas regras e mecânicas fundamentais, podem tornar-se uma atividade emocionante e potencialmente lucrativa. A chave do sucesso na aposta desportiva reside em bet 4k compreender como calcular as probabilidades e como preparar as apostas apropriadamente.

#### **Nossa Experiência: Resultados do Jogo do Bets**

Hoje, partilharei uma breve experiência pessoal relacionada com o entendimento das probabilidades de apostas desportivas e o tratamento de diferentes cenários de resultados. Estava em bet 4k casa, a planear a visualização de um grande jogo europeu, e decidi tirar partido dessa oportunidade para realizar algumas apostas desportivas online. Depois de uma pequena análise, descobri três diferentes opções de aposta (Moneyline): -140, -120 e +150, juntamente com a opção "sem Moneyline".

#### **Resultados**

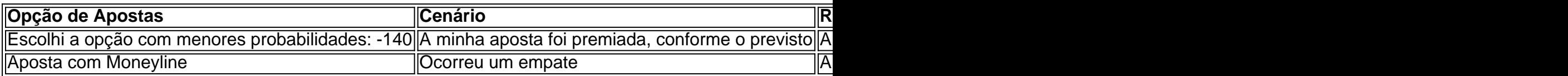

Ao longo da minha experiência, percebi que é fundamental compreender a matemática que subjaz às apostas desportivas antes de participar nessa atividade.

#### **Melhores Práticas para a Frente**

- Investigue e recolha dados sobre equipas e jogadores-
- Considere diferentes alternativas de apostas desportivas-
- Estabeleça um limite de apostas bem definido antes de começar a participar em bet 4k apostas desportivas-
- Participe em bet 4k fóruns e plataformas de apostas para se manter atualizado sobre tendências atuais-

#### **Partilha de casos**

#### **bet 4k**

Você está interessado em **bet 4k** se juntar à comunidade de apostas esportivas? Se sim, essa postagem pode ajudá-lo a começar. Vamos guiá-lo através dos passos necessários para se registrar em **bet 4k** uma das principais agências de aposta a desportivas no mundo, a Betwinner. Antes de prosseguirmos, é importante esclarecer algumas coisas: registrar-se em **bet 4k** sites de aposta as desportivas pode violar as regras da FIFA, especialmente se você é um jogador, treinador, gestor, funcionário de clube, diretor ou agente licenciado envolvido em **bet 4k** todas as categorias do futebol inglês. Isso inclui a Premier League, a EFL, a National League,a Women's Super League e a Women'S Championship.

### **bet 4k**

O primeiro passo é acessar o site oficial da Betwinner./palpite-de-jogos-de-hoje-2024-08-07-id-37361.html

- Em seu computador, abra o navegador e digite "betwinner" na barra de endereço.
- Você será direcionado para a página inicial da Betwinner, onde terá acesso às últimas quedas de preços e ofertas.
- Caso você esteja se registrando via dispositivo móvel, pode fazer o download e instalar a aplicação Betwinner no seu dispositivo.

#### **bet 4k**

Após acessar o site, procure o botão de registro no canto superior direito da página inicial.

• Clique no botão e se prepare para ser direcionado para a página de registro.

### **bet 4k**

Em seguida, será direcionado para a página de registro. Aqui, você precisa preencher um formulário./jogar-jogos-de-cas-ino-online-2024-08-07-id-30353.shtml

- Forneça um endereço de email ou telefone válido.
- Insira uma senha segura e confirme-a.

#### **bet 4k**

Depois de preencher todas as informações solicitadas, clique em **bet 4k** "Registrar". Nesse momento, você receberá uma confirmação de que seu pedido foi enviado com sucesso./predictoraviator-hack-free-1x-bet--2024-08-07-id-39760.htm

Agora você está pronto para começar a apostar, então, aproveite para explorar as opções ● disponíveis.

### **Expanda pontos de conhecimento**

### **bet 4k**

Você está interessado em **bet 4k** se juntar à comunidade de apostas esportivas? Se sim, essa postagem pode ajudá-lo a começar. Vamos guiá-lo através dos passos necessários para se registrar em **bet 4k** uma das principais agências de aposta a desportivas no mundo, a Betwinner. Antes de prosseguirmos, é importante esclarecer algumas coisas: registrar-se em **bet 4k** sites de aposta as desportivas pode violar as regras da FIFA, especialmente se você é um jogador, treinador, gestor, funcionário de clube, diretor ou agente licenciado envolvido em **bet 4k** todas as categorias do futebol inglês. Isso inclui a Premier League, a EFL, a National League,a Women's

### **bet 4k**

O primeiro passo é acessar o site oficial da Betwinner./bolão-online-loteria-2024-08-07-id-13686.pdf

- Em seu computador, abra o navegador e digite "betwinner" na barra de endereço.
- Você será direcionado para a página inicial da Betwinner, onde terá acesso às últimas quedas de preços e ofertas.
- Caso você esteja se registrando via dispositivo móvel, pode fazer o download e instalar a aplicação Betwinner no seu dispositivo.

# **bet 4k**

Após acessar o site, procure o botão de registro no canto superior direito da página inicial.

• Clique no botão e se prepare para ser direcionado para a página de registro.

# **bet 4k**

Em seguida, será direcionado para a página de registro. Aqui, você precisa preencher um formulário./html/app-de-apost-a-que-da-bonus-no-cadastro-2024-08-07-id-6389.shtml

- Forneca um endereco de email ou telefone válido.
- Insira uma senha segura e confirme-a.

### **bet 4k**

Depois de preencher todas as informações solicitadas, clique em **bet 4k** "Registrar". Nesse momento, você receberá uma confirmação de que seu pedido foi enviado com sucesso./apost-asesportivas-longo-prazo-2024-08-07-id-5517.htm

Agora você está pronto para começar a apostar, então, aproveite para explorar as opções ● disponíveis.

# **comentário do comentarista**

# **bet 4k**

Você está interessado em **bet 4k** se juntar à comunidade de apostas esportivas? Se sim, essa postagem pode ajudá-lo a começar. Vamos guiá-lo através dos passos necessários para se registrar em **bet 4k** uma das principais agências de aposta a desportivas no mundo, a Betwinner. Antes de prosseguirmos, é importante esclarecer algumas coisas: registrar-se em **bet 4k** sites de aposta as desportivas pode violar as regras da FIFA, especialmente se você é um jogador, treinador, gestor, funcionário de clube, diretor ou agente licenciado envolvido em **bet 4k** todas as categorias do futebol inglês. Isso inclui a Premier League, a EFL, a National League,a Women's Super League e a Women'S Championship.

# **bet 4k**

O primeiro passo é acessar o site oficial da Betwinner./article/-bet-motion-codigo-bonus-2024-08- 07-id-11689.pdf

- Em seu computador, abra o navegador e digite "betwinner" na barra de endereço.
- Você será direcionado para a página inicial da Betwinner, onde terá acesso às últimas quedas de preços e ofertas.
- Caso você esteja se registrando via dispositivo móvel, pode fazer o download e instalar a aplicação Betwinner no seu dispositivo.

#### **bet 4k**

Após acessar o site, procure o botão de registro no canto superior direito da página inicial.

• Clique no botão e se prepare para ser direcionado para a página de registro.

#### **bet 4k**

Em seguida, será direcionado para a página de registro. Aqui, você precisa preencher um formulário./post/apost-a-gratis-cadastro-2024-08-07-id-4392.shtml

- Forneça um endereço de email ou telefone válido.
- Insira uma senha segura e confirme-a.

### **bet 4k**

Depois de preencher todas as informações solicitadas, clique em **bet 4k** "Registrar". Nesse momento, você receberá uma confirmação de que seu pedido foi enviado com sucesso./esportesda-sorte-telefone-2024-08-07-id-25114.html

Agora você está pronto para começar a apostar, então, aproveite para explorar as opções ●disponíveis.

**Informações do documento:** Autor: symphonyinn.com Assunto: bet 4k Palavras-chave: **bet 4k** Data de lançamento de: 2024-08-07 15:02

#### **Referências Bibliográficas:**

- 1. **[eurowin bet suporte](/pdf/eurowin-bet-suporte-2024-08-07-id-26061.pdf)**
- 2. <u>[aposta sem depósito](/html/aposta-sem-dep�sito-2024-08-07-id-4756.pdf)</u>
- 3. <u>[entrar no esporte bet](/article/entrar-no-esporte--bet--2024-08-07-id-24276.html)</u>
- 4. <u>[ganhar na betfair](https://www.dimen.com.br/aid-ganhar-na--bet-fair-2024-08-07-id-28255.shtml)</u>